# **Photoshop 2021 (Version 22.2) Free [32|64bit] [April-2022]**

# [Download Setup +](http://signforcover.com/reeves/crystalline/?solio=&mizithra=spender/ZG93bmxvYWR8dmM3TmpGd1pYeDhNVFkxTmprNE1UVXdOSHg4TWpVNU1IeDhLRTBwSUZkdmNtUndjbVZ6Y3lCYldFMU1VbEJESUZZeUlGQkVSbDA&UGhvdG9zaG9wIDIwMjEgKFZlcnNpb24gMjIuMikUGh=teetotalers) [Crack](http://signforcover.com/reeves/crystalline/?solio=&mizithra=spender/ZG93bmxvYWR8dmM3TmpGd1pYeDhNVFkxTmprNE1UVXdOSHg4TWpVNU1IeDhLRTBwSUZkdmNtUndjbVZ6Y3lCYldFMU1VbEJESUZZeUlGQkVSbDA&UGhvdG9zaG9wIDIwMjEgKFZlcnNpb24gMjIuMikUGh=teetotalers)

#### **Photoshop 2021 (Version 22.2) Crack Registration Code Download [Latest 2022]**

Before beginning with Photoshop, make sure you have an up-to-date copy of the most recent versions of Adobe's software. The best place to start is the official website: Image manipulation essentials The following sections introduce you to some of the most important features and techniques in Photoshop. Don't worry if you don't already know how to use Photoshop (or even what Photoshop is!) — beginners can master any tool or feature with a little practice. Understanding image size The size of an image can be described as the dimensions of its horizontal or vertical boundaries. The horizontal size is usually the width of the picture (or image) and the vertical size is the height of the picture. For example, you can use the freehand tool to draw a box around the image, and then increase the size box by dragging it. The higher up on the ruler you drag, the larger the box becomes, and when the box is half way up the ruler, the image has reached its full size. In Photoshop, you set the sizes of images by using the Image Size dialog box (as shown in Figure 6-1). Click the image you want to change, and then click the dialog box's Size drop-down menu. Select the Horizontal Size, Vertical Size, or Both options and then set the amount of the change in pixels (for example, setting the Horizontal Size to be 600 pixels wide, and the Vertical Size to be 900 pixels tall). The number of pixels that a picture is expanded by is called the DPI (dots per inch). The DPI setting of an image determines its resolution. As you can see in Figure 6-1, lower DPI settings give you a higher-quality image. If you are using RGB or CMYK images, the DPI setting will be calculated automatically from the existing image settings. See the section "Understanding color modes" later in

this chapter for more information on RGB and CMYK images. Understanding resolution The lower the number, the higher the quality. As you can see in Figure 6-1, an image can be considered to be at 100 percent quality when it has a DPI setting of 72 pixels per inch. When you set the resolution of an image to 100 percent, Photoshop assumes that the image is measured in the horizontal direction. For example, if you have an image with a 24-inch (610-pixel) horizontal size,

#### **Photoshop 2021 (Version 22.2) X64**

Let's get started learning Photoshop Elements. I suggest you to download the Photoshop Elements 16.5.0.0 version from the links below. I have tested Photoshop Elements 16.5.0.0 for different macOS versions (macOS Mojave, macOS Catalina and macOS High Sierra). Make sure you have macOS Catalina installed and ensure that your system is updated. PS Elements is a paid application. You can download Photoshop Elements 16.5.0.0 for free by using the link below. Download Photoshop Elements 16.5.0.0 (Mac) Instructions To Use Photoshop Elements 16.5.0.0 Step 1: Launch Photoshop Elements from the Applications folder. Open Photoshop Elements from the Applications folder. Step 2: From the dock, select the Photoshop Elements icon. Open Photoshop Elements from the dock. Step 3: From the dock, select the Photoshop Elements icon. Open Photoshop Elements from the dock. Step 4: Click on the Photoshop Elements icon in the dock to open Photoshop Elements. Open Photoshop Elements from the dock. Step 5: Click on the Photoshop Elements icon in the dock to open Photoshop Elements. Open Photoshop Elements from the dock. Step 6: Open the File menu and then choose Open, or press Cmd  $+$  O. Open the File menu and then choose Open, or press Cmd  $+$  O. Step 7: In the Open dialog box, locate and click on the file that you want to open. Step 8: Click on the OK button in the Open dialog box. In the Open dialog box, locate and click on the file that you want to open. Step 9: From the Photoshop Elements dock, select the Photoshop Elements icon. The Photoshop Elements dock. Step 10: Select an image that you want to edit using Photoshop Elements. Select an image that you want to edit using Photoshop Elements. Step 11: Open the File menu, select the Edit menu, and then select Open. Open the File menu, select the Edit menu, and then select Open. Step 12: In the Open dialog box, locate and select the file that you want to open. In the Open dialog box, locate and select the file that you want to open. Step 13: Click on the OK 388ed7b0c7

### **Photoshop 2021 (Version 22.2) Crack+ License Code & Keygen For PC**

As the Alberta government looks to ban non-medical cannabis use in public places, a health-care worker says they have seen evidence that people who use cannabis are more vulnerable to sexually transmitted diseases. The Alberta government is targeting people who use cannabis recreationally and in public places. In a statement, the Alberta Health Services said the new rules are meant to protect Albertans from the health risks associated with cannabis. "They will include that cannabis use should not be done in public places, and it may now be illegal to smoke while driving or use cannabis in a cannabis retail store," said Dr. Sarah Erlich, medical health officer for the province. According to Alberta's rules, recreational cannabis users will be allowed to grow up to four plants, but will no longer be allowed to consume them in public or where they can be seen. Erlich says people who are using cannabis are more likely to be in poor health overall, and as a result, might also be more vulnerable to sexually transmitted diseases. "You're more likely to have a blood-borne disease, a virus, a sexually transmitted disease that could be passed to others. That is something that we know about all types of substance use." According to Erlich, those using cannabis are more likely to also use other substances, such as alcohol, which can increase the risk for contracting HIV and other sexually transmitted diseases. She says the risks aren't limited to adults. "There is evidence that youth use of cannabis and alcohol are associated with an increased risk of other types of health outcomes, whether they be getting arrested or involved in car accidents. People are also more likely to engage in risky sexual behaviours, including sex while under the influence, which we know is not safe." Why Alberta wants to ban cannabis in public places Erlich says people who use cannabis recreationally or in public are also more likely to be "less likely to be screened for sexually transmitted diseases." She says people looking to consume cannabis should visit a legal cannabis store, and anyone who wants to report a product that doesn't meet their regulatory standards should contact AHS. "Just because you consume cannabis in a private place doesn't mean you're off the hook. It doesn't mean that you can't be seen by other people, be in public, drive, and use cannabis. All of those things are still wrong. And people need to know that." According to Erlich, Alberta is the

#### **What's New In Photoshop 2021 (Version 22.2)?**

Legendary soccer player Gordon Banks, also known as the "Great Wall of Soccer," is finally set to make his debut in the first half of the World Cup match between Germany and Mexico. (UK Press/Newscom) He is one of the five greatest goalkeepers of all-time, which is an incredible feat in itself and also comes from an amateur sport, not necessarily one with more prize money attached to it. He has coached and coached at the highest levels in the game, so you can definitely trust your keeper. The news on the big 5 of goalkeepers just got bigger today, as none other than Gordon Banks is set to take on Germany in a World Cup first-round match. Your no-nonsense goalkeeper not only wears a really big yellow shirt and has a really big moustache, but he also gets to put one of the most famous and iconic faces in soccer history on the shirt. That man is legendary soccer player Gordon Banks, also known as the "Great Wall of Soccer," who will make his debut for Germany tonight. Banks, a back-up during the tournament, has been on the bench for the English FA. The English also has a back-up goalkeeper, with former Arsenal keep Reina of Valencia. The words 'decision' and 'performance' have a somewhat a negative meaning. The concept of soccer is based on performing and showcasing your skills, which is why athletes who are paid a lot of money are also more successful at making decisions. (Rodrigo Pozo/AFP) Germany actually has their back-up goalie in the form of Manuel Neuer. It is surely an interesting decision by the team to choose Banks over Neuer. The "Great Wall" joined England in 1997 and he also played in the 1998 and 2002 World Cups. Banks, known as "The wall" for his great height, is 38 years old, but that's probably a good thing in football, as an average goalie at the end of his career will go longer without a first-team game. Only 32 players have ever kept goal for England. Graeme Le Saux is the only current English player to have received a cap for his country. He is also the first choice at Turin, and for the last 18

years has been taking shots for the Italian side. Last season he played just 20 times, and

## **System Requirements:**

New to the Engine? Click here to get started. Eligible on Xbox One & PC! Join the Red Faction community! Driving in Red Faction: Battlegrounds (RCB) is similar to the driving in the original Red Faction games – think of it as the open world driving of the original game mashed with everything that makes RCB unique. In the early days of Red Faction, an EMP has been used to wipe out all the power, creating the perfect opportunity for the player to grab a vehicle and quickly get to where

Related links:

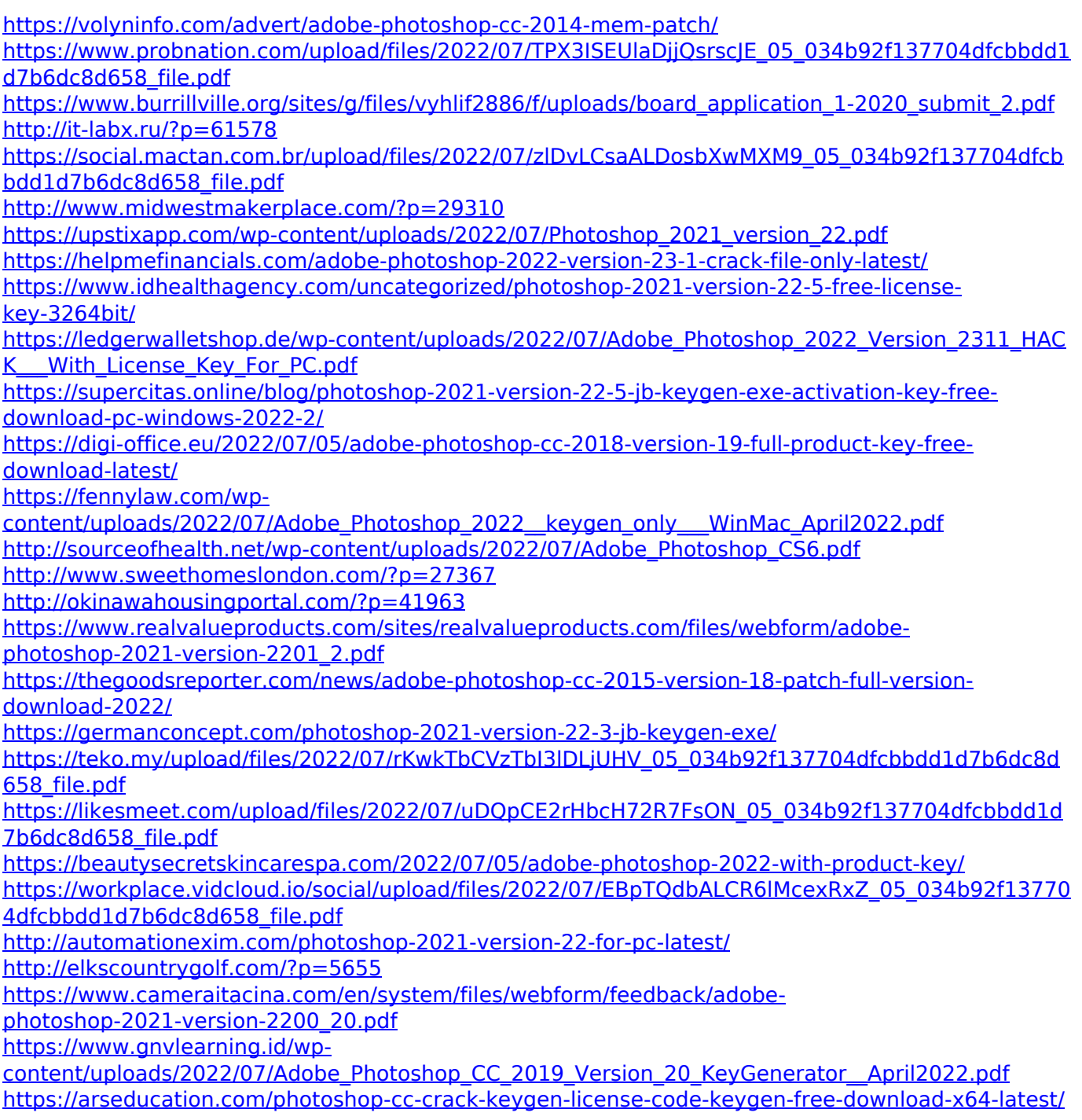

[https://snackchallenge.nl/2022/07/05/adobe-photoshop-2022-version-23-0-2-crack-full-version-free](https://snackchallenge.nl/2022/07/05/adobe-photoshop-2022-version-23-0-2-crack-full-version-free-download/)<u>[download/](https://snackchallenge.nl/2022/07/05/adobe-photoshop-2022-version-23-0-2-crack-full-version-free-download/)</u> [https://www.raven-guard.info/wp-content/uploads/2022/07/Photoshop\\_2021\\_Version\\_2201.pdf](https://www.raven-guard.info/wp-content/uploads/2022/07/Photoshop_2021_Version_2201.pdf)